## Comune di Santa Maria a Vico Lavori di Completamento e Trasformazione dell'ex Piscina Comunale in "Palazzetto dello Sport"

## **Ubicazione Indagini** geognostiche

Committente: Amministrazione Comunale di Santa Maria a Vico (CE)

Scala 1: 1.000

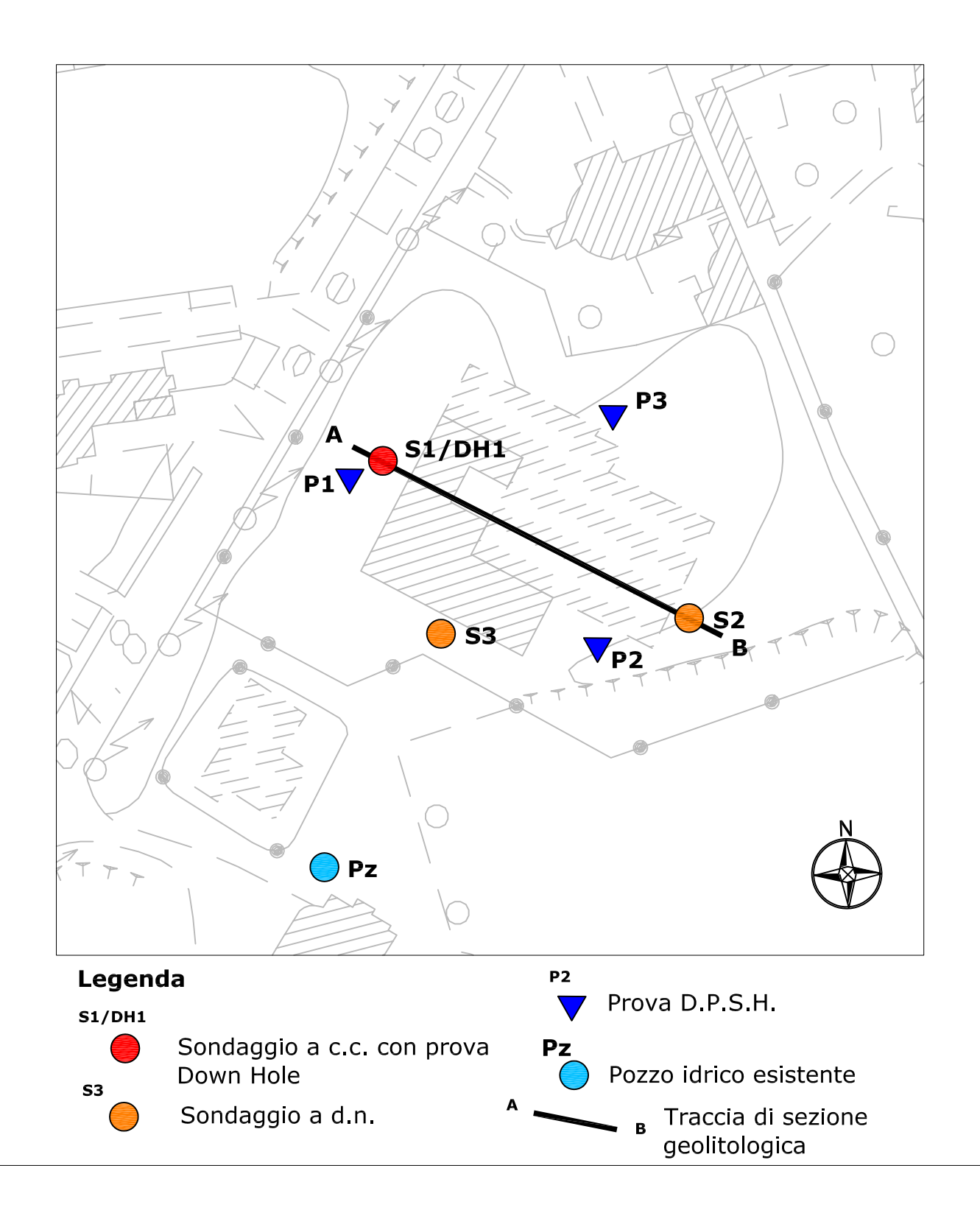